## **Cisco Usbconsole Driver 3 1.zip [NEW] Free**

The Cisco 3560 switch is another device that requires two cables. This cable is incredibly small. You can use a different cable if you prefer. I prefer the Keyspan USA-19HS USB to serial cables and am very happy with them. Cisco 3560 switch. When it came time to get a second cable for that switch, I found one for \$35.00. It was far cheaper than the \$55.00 cable from the other switch. Since that time, I have replaced both cables. I also kept will update the section of this page with pics of both serial cables if I ever get another 3560. On a side note, I typically plug one cable into the console port, and the other into a free serial port on my laptop. I then page. Download the driver. Extract it. Launch and accept the license agreement. Download and extract the downloaded file into the USB console directory. You may have to open a Command Prompt as Administrator. You will now repeat that step 1 step 1 is : extract the downloaded file to a USB Console directory using the driver contained in the downloaded file. Follow the onscreen instructions to complete the installation process.

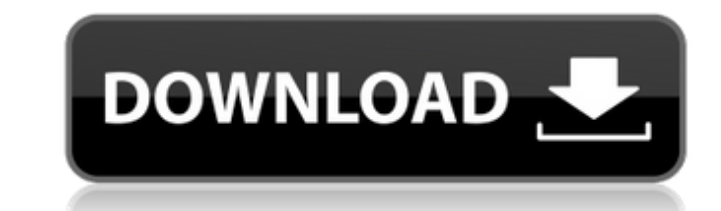

## **Cisco Usbconsole Driver 3 1.zip Free**

download the usb-rj45 to cisco rj45 software. if you want to use the in network console on a laptop and then attach it to the console port on the router, it will not show up. that's because the cable is being "piped" to th console to the router console port, not from the computer to the network console. in order to make it work, and avoid having to plug the in network console into the router everytime you need to do a restart - you must set setup utility or by plugging the console cable into the router and doing the restart to allow the new device to be configured. download and extract the software for your operating system. once the extracted software is don setup and that will take you to the setup utility where you can load the software. once the installation is finished you can disconnect the cable from the computer. unplug the console cable from the mini usb port in the ro running windows xp there is an option on the bottom right to "uninstall" the driver in the hardware manager 1. i now have a backup of all of the phone numbers for the routers that i have in my house. this way if i accident number and no longer have to worry about trying to find the old model number on the old router. 4. i can monitor battery life on the router and program it to go to battery save when battery life gets below a certain amount shut the router down for 2 hours to allow it to recharge and then restart when it hits 5 5ec8ef588b

> [https://l1.intimlobnja.ru/wp-content/uploads/2022/11/gta\\_5\\_prop\\_list.pdf](https://l1.intimlobnja.ru/wp-content/uploads/2022/11/gta_5_prop_list.pdf) <https://brandyallen.com/2022/11/20/shinobi-girl-2-5-full-verified-download/> <https://lacomfortair.com/dell595bbiosmasterkeygeneratordjb3000rarcrack-exclusive-2/> <http://www.b3llaphotographyblog.com/kitchendraw55hot-crackrar/> <http://dummydoodoo.com/2022/11/20/pk-hindi-movie-tamil-dubbed-download-link/> [https://boomerlife-icaniwillwatchme.com/wp-content/uploads/2022/11/Oberheim\\_Sem\\_V\\_Keygen\\_Downloadl-1.pdf](https://boomerlife-icaniwillwatchme.com/wp-content/uploads/2022/11/Oberheim_Sem_V_Keygen_Downloadl-1.pdf) <https://islandcremations.com/wp-content/uploads/2022/11/wenvaac.pdf> <https://news.mtkenya.co.ke/advert/the-bone-collector-1999-brrip-720p-dual-audio-hin-eng-trizy/> [https://cawexo.com/wp-content/uploads/2022/11/Darksiders\\_Psp\\_Iso.pdf](https://cawexo.com/wp-content/uploads/2022/11/Darksiders_Psp_Iso.pdf) <http://shop.chatredanesh.ir/?p=142871> <http://dummydoodoo.com/2022/11/20/six-x-blu-ray-better-download-movie-2/> <https://dunstew.com/advert/the-secret-movie-dual-audio-720p-top/> [https://www.sosho.pk/upload/files/2022/11/XU984cyVs7dl6BTDurVb\\_20\\_f7a48538e3f3b7b24caf23c987e53e57\\_file.pdf](https://www.sosho.pk/upload/files/2022/11/XU984cyVs7dl6BTDurVb_20_f7a48538e3f3b7b24caf23c987e53e57_file.pdf) <https://ayusya.in/wp-content/uploads/taiwkae.pdf> <https://swisshtechnologies.com/wp-content/uploads/2022/11/crileta.pdf> <http://facebizarre.com/2022/11/20/bone-out-from-boneville-extra-quality-free-download-torrent-full-2/> <http://ifurnit.ir/?p=85570> [https://ibaimoveis.com/wp-content/uploads/2022/11/Six\\_X\\_Full\\_Movie\\_In\\_Hindi\\_Download\\_720p\\_Movie.pdf](https://ibaimoveis.com/wp-content/uploads/2022/11/Six_X_Full_Movie_In_Hindi_Download_720p_Movie.pdf) <https://luxurygamingllc.com/wp-content/uploads/2022/11/deltloo.pdf> [https://iled.in/wp-content/uploads/2022/11/MotionDSP\\_VReveal\\_Premium\\_320.pdf](https://iled.in/wp-content/uploads/2022/11/MotionDSP_VReveal_Premium_320.pdf)